# Package 'enrichplot'

# April 15, 2020

Title Visualization of Functional Enrichment Result

Version 1.6.1

Description The 'enrichplot' package implements several visualization methods for interpreting functional enrichment results obtained from ORA or GSEA analysis. All the visualization methods are developed based on 'ggplot2' graphics.

**Depends**  $R (= 3.4.0)$ 

- Imports AnnotationDbi, cowplot, DOSE (>= 3.5.1), europepmc, ggplot2, ggplotify, ggraph, ggridges, GOSemSim, graphics, grDevices, grid, gridExtra, igraph, methods, purrr, RColorBrewer, reshape2, stats, utils
- Suggests clusterProfiler, dplyr, ggupset, knitr, org.Hs.eg.db, prettydoc, tibble

#### VignetteBuilder knitr

License Artistic-2.0

URL <https://github.com/GuangchuangYu/enrichplot>

BugReports <https://github.com/GuangchuangYu/enrichplot/issues>

biocViews Annotation, GeneSetEnrichment, GO, KEGG, Pathways, Software, Visualization

Encoding UTF-8

LazyData true

RoxygenNote 7.0.2

git\_url https://git.bioconductor.org/packages/enrichplot

git branch RELEASE 3 10

git\_last\_commit 67291ef

git\_last\_commit\_date 2019-12-13

Date/Publication 2020-04-14

Author Guangchuang Yu [aut, cre] (<https://orcid.org/0000-0002-6485-8781>)

Maintainer Guangchuang Yu <guangchuangyu@gmail.com>

# <span id="page-1-0"></span>R topics documented:

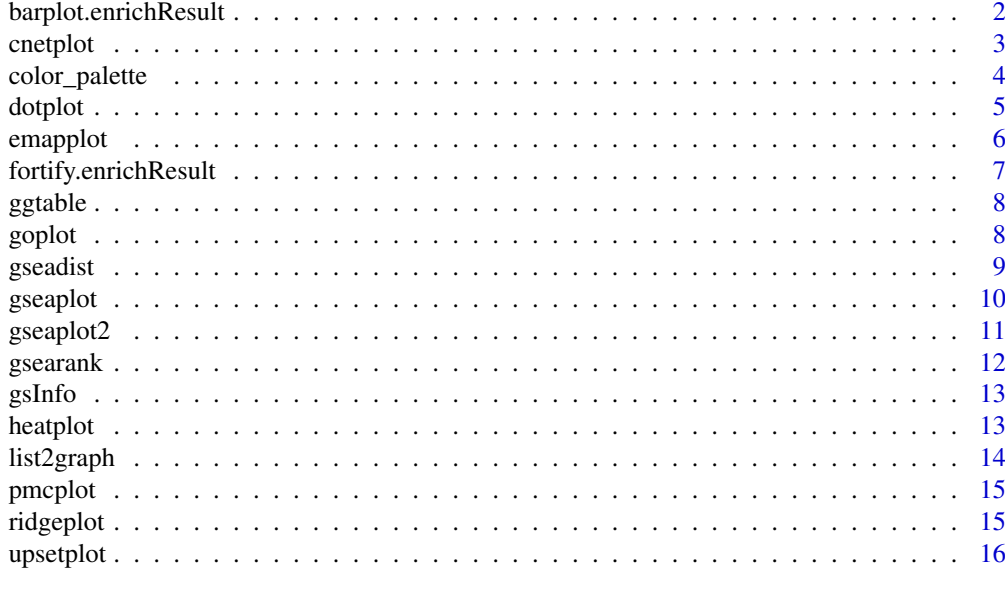

#### **Index** 2008 **[18](#page-17-0)**

barplot.enrichResult *barplot*

# Description

barplot of enrichResult

# Usage

```
## S3 method for class 'enrichResult'
barplot(
  height,
  x ="Count",
  color = "p.adjust",
  showCategory = 8,
  font.size = 12,
  title = ",
  ...
)
```
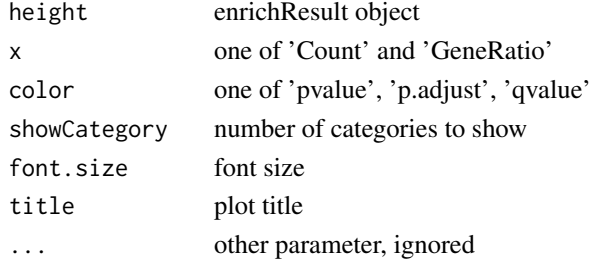

#### <span id="page-2-0"></span>cnetplot 3

#### Value

ggplot object

#### Examples

```
library(DOSE)
data(geneList)
de <- names(geneList)[1:100]
x <- enrichDO(de)
barplot(x)
```
cnetplot *cnetplot*

#### Description

Gene-Concept Network

# Usage

```
cnetplot(x, showCategory = 5, foldChange = NULL, layout = "kk", ...)
## S4 method for signature 'enrichResult'
cnetplot(x, showCategory = 5, foldChange = NULL, layout = "kk", ...)
## S4 method for signature 'gseaResult'
cnetplot(x, showCategory = 5, foldChange = NULL, layout = "kk", ...)
cnetplot.enrichResult(
  x,
  showCategory = 5,
  foldChange = NULL,
  layout = "kk",colorEdge = FALSE,
  circular = FALSE,
  node_label = "all",
  ...
)
```
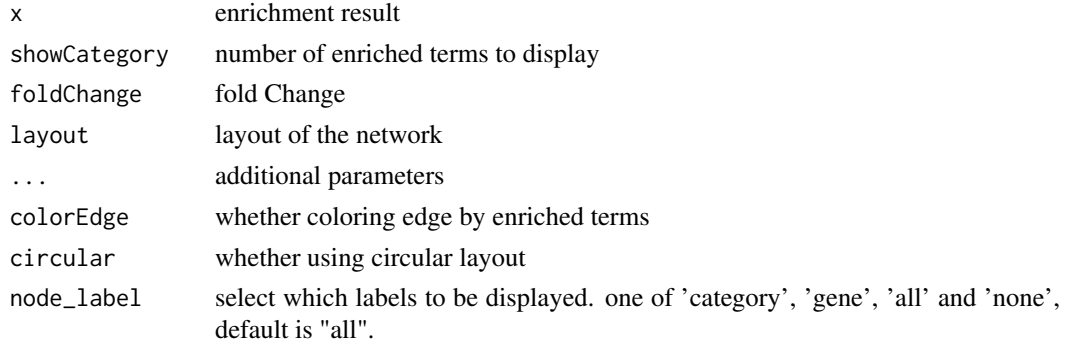

# Details

plot linkages of genes and enriched concepts (e.g. GO categories, KEGG pathways)

# Value

ggplot object

# Author(s)

Guangchuang Yu

# Examples

```
library(DOSE)
data(geneList)
de <- names(geneList)[1:100]
x <- enrichDO(de)
cnetplot(x)
```
color\_palette *color\_palette*

#### Description

create color palette for continuous data

# Usage

color\_palette(colors)

#### Arguments

colors colors of length >=2

# Value

color vector

# Author(s)

guangchuang yu

#### Examples

```
color_palette(c("red", "yellow", "green"))
```
<span id="page-3-0"></span>

<span id="page-4-0"></span>

# Description

dotplot for enrichment result

# Usage

```
dotplot(object, ...)
## S4 method for signature 'enrichResult'
dotplot(
  object,
  x = "GeneRatio",
  color = "p.adjust",
  showCategory = 10,
  size = NULL,
  split = NULL,font.size = 12,
  title = ",
  ...
\lambda## S4 method for signature 'gseaResult'
dotplot(
  object,
  x = "GeneRatio",
  color = "p.adjust",
  showCategory = 10,
  size = NULL,split = NULL,
  font.size = 12,
  title = ",
  ...
)
```
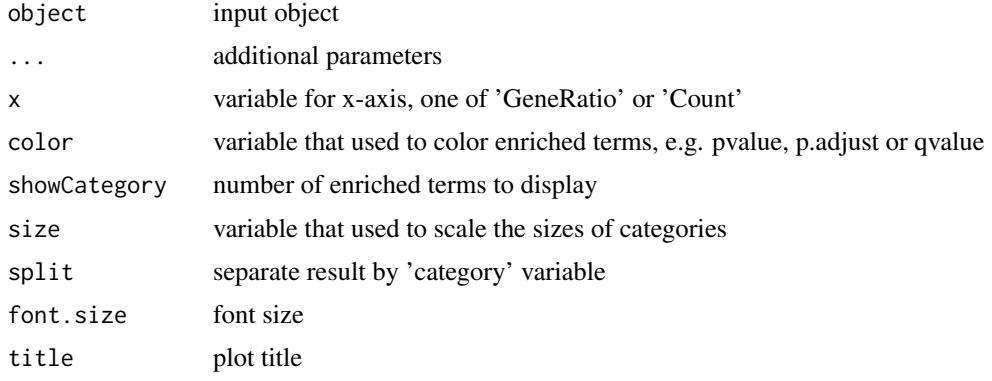

6 emapplot to the contract of the contract of the contract of the contract of the contract of the contract of the contract of the contract of the contract of the contract of the contract of the contract of the contract of

#### Value

plot

# Author(s)

guangchuang yu

# Examples

```
library(DOSE)
data(geneList)
de <- names(geneList)[1:100]
x <- enrichDO(de)
dotplot(x)
```
emapplot *emapplot*

#### Description

Enrichment Map for enrichment result of over-representation test or gene set enrichment analysis

#### Usage

```
emapplot(x, showCategory = 30, color = "p.adjust", layout = "kk", ...)
## S4 method for signature 'enrichResult'
emapplot(x, showCategory = 30, color = "p.adjust", layout = "kk", ...)
## S4 method for signature 'gseaResult'
emapplot(x, showCategory = 30, color = "p.adjust", layout = "kk", ...)
emapplot.enrichResult(
  x,
  showCategory = 30,
  color = "p.adjust",
  layout = "kk",...
\lambda
```
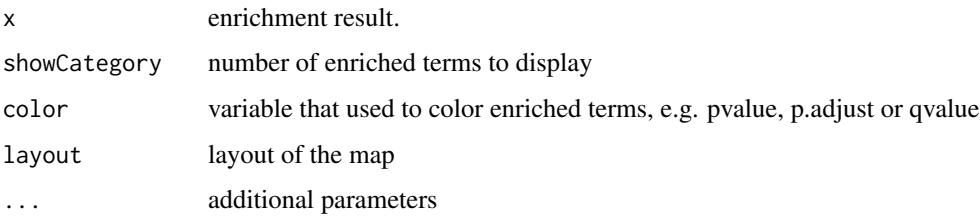

<span id="page-5-0"></span>

# <span id="page-6-0"></span>fortify.enrichResult 7

# Details

This function visualizes gene sets as a network (i.e. enrichment map). Mutually overlapping gene sets tend to cluster together, making it easier for interpretation.

# Value

ggplot object

# Author(s)

Guangchuang Yu

# Examples

```
library(DOSE)
data(geneList)
de <- names(geneList)[1:100]
x <- enrichDO(de)
emapplot(x)
```
fortify.enrichResult *fortify*

# Description

convert enrichResult object for ggplot2

# Usage

```
## S3 method for class 'enrichResult'
fortify(
  model,
  data,
  showCategory = 5,
  by = "Count",
  order = FALSE,
  drop = FALSE,
  split = NULL,...
\lambda
```
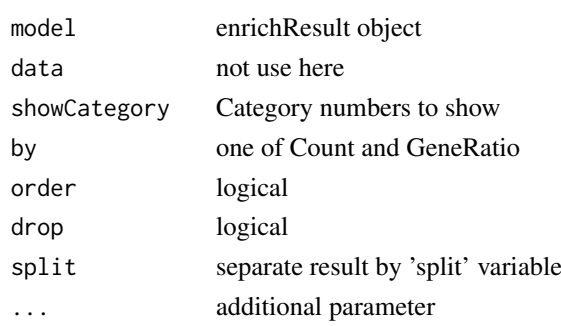

# <span id="page-7-0"></span>Value

data.frame

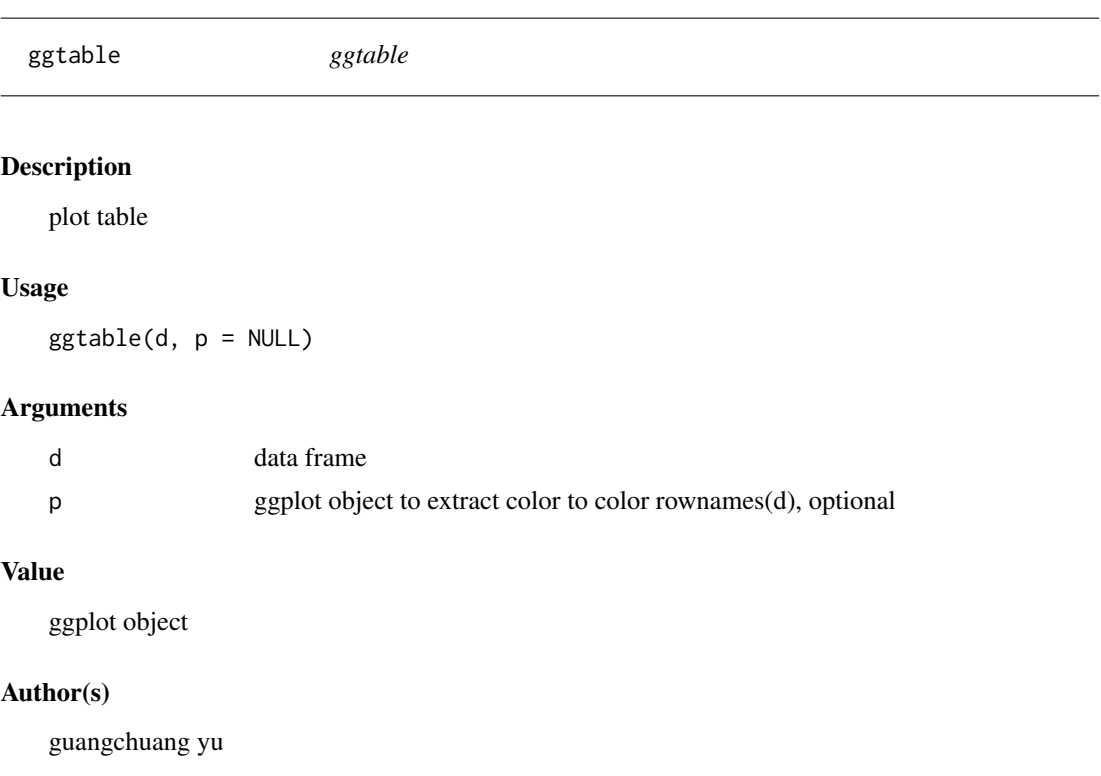

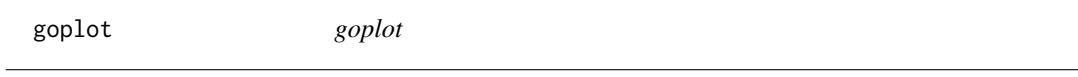

# Description

plot induced GO DAG of significant terms

```
goplot(
  x,
  showCategory = 10,
  color = "p.adjust",
  layout = "sugiyama",
  geom = "text",...
\lambda## S4 method for signature 'enrichResult'
goplot(
  x,
  showCategory = 10,
```
#### <span id="page-8-0"></span>gseadist 90 km states and the set of the set of the set of the set of the set of the set of the set of the set of the set of the set of the set of the set of the set of the set of the set of the set of the set of the set o

```
color = "p.adjust",
  layout = "sugiyama",
  geom = "text",
  ...
)
## S4 method for signature 'gseaResult'
goplot(
  x,
  showCategory = 10,
  color = "p.addjust",layout = "sugiyama",
  geom = "text",
  ...
\lambdagoplot.enrichResult(
  x,
  showCategory = 10,
  color = "p.adjust",
  layout = "sugiyama",
  geom = "text",
  ...
)
```
# Arguments

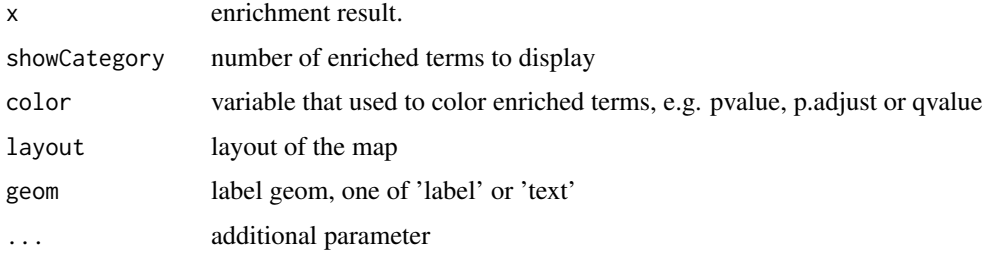

# Value

ggplot object

# Author(s)

guangchuang yu

gseadist *gseadist*

# Description

plot logFC distribution of selected gene sets

#### Usage

gseadist(x, IDs, type = "density")

#### Arguments

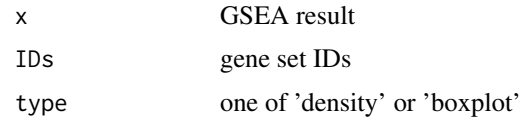

# Value

distribution plot

# Author(s)

Guangchuang Yu

gseaplot *gseaplot*

# Description

visualize analyzing result of GSEA

```
gseaplot(x, geneSetID, by = "all", title = "", ...)
## S4 method for signature 'gseaResult'
gseaplot(
  x,
  geneSetID,
  by = "all",title = ",
  color = "black",
  color.line = "green",
  color.vline = "#FA5860",...
)
gseaplot.gseaResult(
  x,
  geneSetID,
  by = "all",title = ",
  color = "black",color.line = "green",
  color.vline = "#FA5860",
  ...
)
```
<span id="page-9-0"></span>

#### <span id="page-10-0"></span>gseaplot2 11

#### Arguments

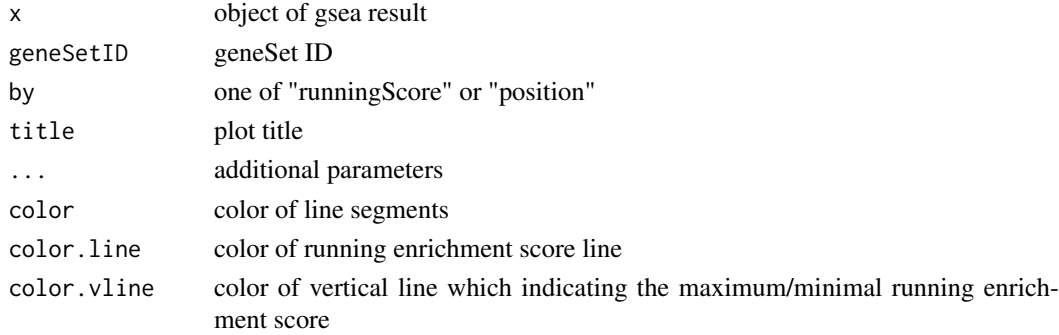

# Details

plotting function for gseaResult

# Value

ggplot2 object ggplot2 object

# Author(s)

Guangchuang Yu

#### Examples

```
library(DOSE)
data(geneList)
x <- gseDO(geneList)
gseaplot(x, geneSetID=1)
```
gseaplot2 *gseaplot2*

# Description

GSEA plot that mimic the plot generated by broad institute's GSEA software

```
gseaplot2(
  x,
  geneSetID,
  title = ",
  color = "green",
  base_size = 11,
  rel_{helghts} = c(1.5, 0.5, 1),subplots = 1:3,
  pvalue_table = FALSE,
  ES_geom = "line"
)
```
<span id="page-11-0"></span>12 gsearank

# Arguments

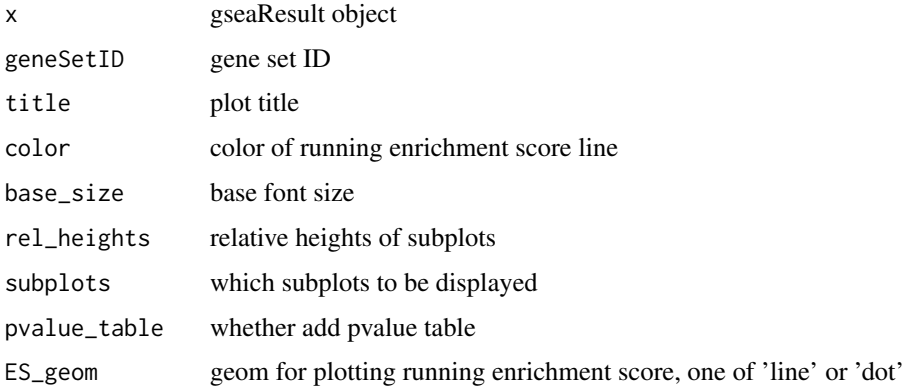

# Value

plot

# Author(s)

Guangchuang Yu

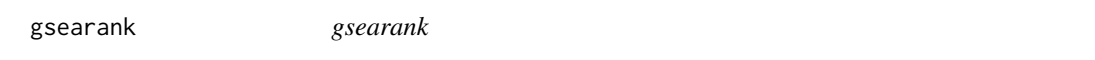

# Description

plot ranked list of genes with running enrichment score as bar height

# Usage

```
gsearank(x, geneSetID, title = "")
```
# Arguments

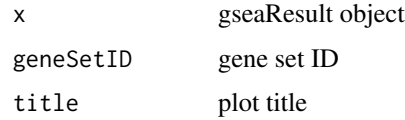

# Value

ggplot object

# Author(s)

Guangchuang Yu

<span id="page-12-0"></span>gsInfo *gsInfo*

# Description

extract gsea result of selected geneSet

#### Usage

gsInfo(object, geneSetID)

#### Arguments

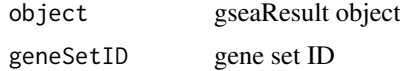

# Value

data.frame

#### Author(s)

Guangchuang Yu

heatplot *heatplot*

# Description

heatmap like plot for functional classification

#### Usage

```
heatplot(x, showCategory = 30, foldChange = NULL)## S4 method for signature 'enrichResult'
heatplot(x, showCategory = 30, foldChange = NULL)## S4 method for signature 'gseaResult'
heatplot(x, showCategory = 30, foldChange = NULL)
```
heatplot.enrichResult(x, showCategory = 30, foldChange = NULL)

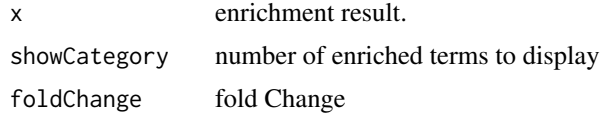

14 list2graph

# Value

ggplot object

# Author(s)

guangchuang yu

Guangchuang Yu

# Examples

```
library(DOSE)
data(geneList)
de <- names(geneList)[1:100]
x \le - enrichDO(de)
heatplot(x)
```
list2graph *convert gene IDs to igraph object*

# Description

convert a list of gene IDs to igraph object.

# Usage

```
list2graph(inputList)
```
#### Arguments

inputList a list of gene IDs

# Value

a igraph object.

# Author(s)

Guangchuang Yu

<span id="page-13-0"></span>

<span id="page-14-0"></span>

# Description

PubMed Central Trend plot

# Usage

pmcplot(query, period, proportion = TRUE)

# Arguments

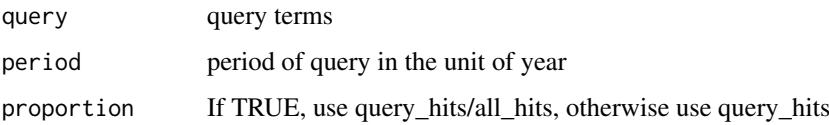

#### Value

ggplot object

#### Author(s)

guangchuang yu

ridgeplot *ridgeplot*

#### Description

ridgeline plot for GSEA result

```
ridgeplot(x, showCategory = 30, fill = "p.adjust", core_enrichment = TRUE)
## S4 method for signature 'gseaResult'
ridgeplot(x, showCategory = 30, fill = "p.adjust", core_enrichment = TRUE)
ridgeplot.gseaResult(
  x,
  showCategory = 30,
  fill = "p.adjust",
  core_enrichment = TRUE
)
```
<span id="page-15-0"></span>16 upsetplot

# Arguments

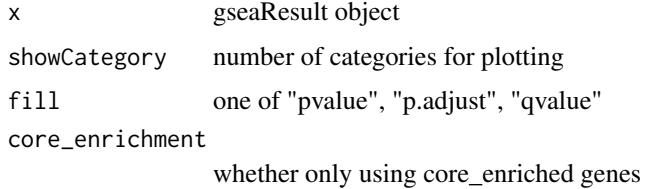

# Value

ggplot object

# Author(s)

Guangchuang Yu

### Examples

```
library(DOSE)
data(geneList)
x <- gseDO(geneList)
ridgeplot(x)
```
upsetplot *upsetplot method*

# Description

upsetplot method generics

#### Usage

```
upsetplot(x, ...)
## S4 method for signature 'enrichResult'
upsetplot(x, n = 10, ...)## S4 method for signature 'gseaResult'
upsetplot(x, n = 10, ...)
```
#### Arguments

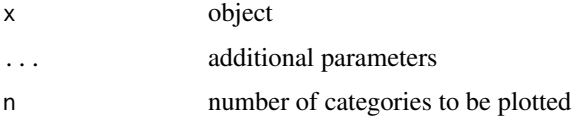

# Value

plot

#### upsetplot that the contract of the contract of the contract of the contract of the contract of the contract of the contract of the contract of the contract of the contract of the contract of the contract of the contract of

# Author(s)

Guangchuang Yu

# Examples

```
require(DOSE)
data(geneList)
de=names(geneList)[1:100]
x <- enrichDO(de)
upsetplot(x, 8)
```
# <span id="page-17-0"></span>Index

```
barplot.enrichResult, 2
cnetplot, 3
cnetplot,enrichResult-method
        (cnetplot), 3
cnetplot,gseaResult-method (cnetplot), 3
cnetplot.enrichResult (cnetplot), 3
color_palette, 4
dotplot, 5
dotplot,enrichResult-method (dotplot), 5
dotplot,gseaResult-method (dotplot), 5
emapplot, 6
emapplot,enrichResult-method
        (emapplot), 6
emapplot,gseaResult-method (emapplot), 6
emapplot.enrichResult (emapplot), 6
fortify.enrichResult, 7
ggtable, 8
goplot, 8
goplot,enrichResult-method (goplot), 8
goplot,gseaResult-method (goplot), 8
goplot.enrichResult (goplot), 8
gseadist, 9
gseaplot, 10
gseaplot,gseaResult-method (gseaplot),
        10
gseaplot.gseaResult (gseaplot), 10
gseaplot2, 11
gsearank, 12
gsInfo, 13
heatplot, 13
heatplot,enrichResult-method
        (heatplot), 13
heatplot,gseaResult-method (heatplot),
        13
heatplot.enrichResult (heatplot), 13
list2graph, 14
pmcplot, 15
```
ridgeplot, [15](#page-14-0) ridgeplot,gseaResult-method *(*ridgeplot*)*, [15](#page-14-0) ridgeplot.gseaResult *(*ridgeplot*)*, [15](#page-14-0) upsetplot, [16](#page-15-0)

upsetplot,enrichResult,ANY-method *(*upsetplot*)*, [16](#page-15-0) upsetplot,enrichResult-method *(*upsetplot*)*, [16](#page-15-0) upsetplot,gseaResult *(*upsetplot*)*, [16](#page-15-0) upsetplot,gseaResult-method *(*upsetplot*)*, [16](#page-15-0)